## 2016 年全国青少年信息学奥林匹克竞赛 江苏省省队第一轮选拔赛

# JSTSC 2016 第二试

## 竞赛时间:2016 年 4 月 17 日 8:00-13:00

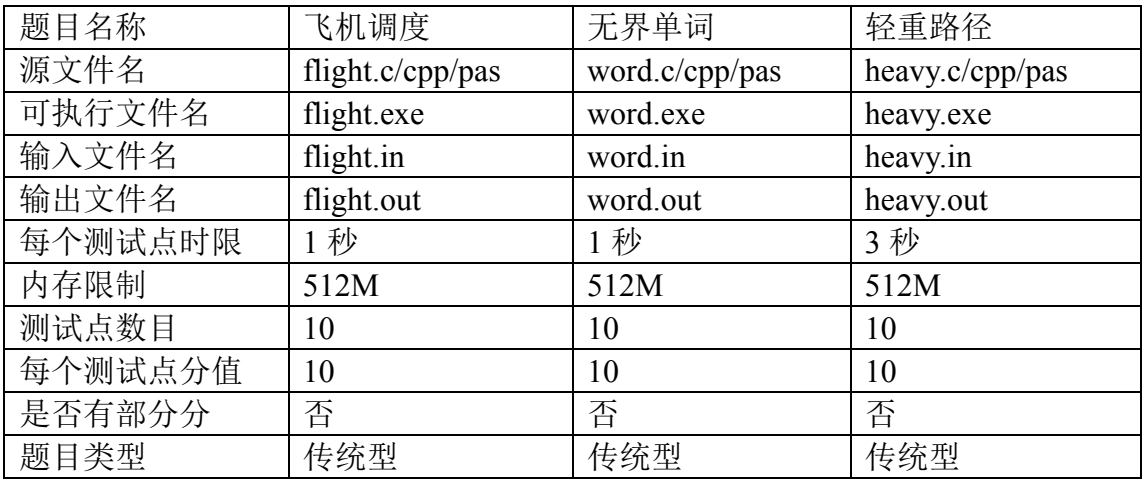

提交源程序须加后缀

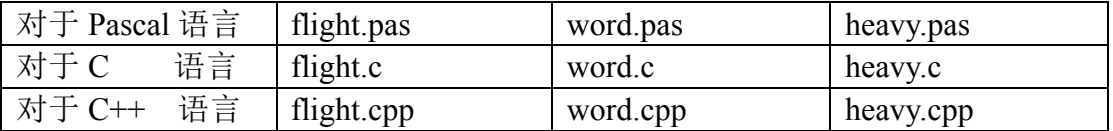

## 注意:最终测试时,所有语言编译均不打开任何优化开关

## 飞机调度

#### 【故事背景】

作为一个旅行达人以及航空公司的金卡会员,JYY 每一年的飞行里程可以 绕赤道几周了。JYY 发现,航空公司为了提高飞机的使用率,并不是简单的一条 航线使用一架飞机来回飞,而是会让同一架飞机连续不停的飞不同的航线,甚至 有的时候为了能够完成飞机的调度,航空公司还会增开一些临时航线——在飞机 转场的同时顺路捎一些乘客。JYY 研究了一下 JSOI 著名航空公司 JS Airways 的 常规直飞航线,他想计算一下,在最佳调度方案下,JS Airway 最少需要多少架 飞机才能成功执飞这所有的航线。

#### 【问题描述】

JSOI 王国里有 *N* 个机场,编号为 1 到 *N*。从 *i* 号机场到 *j* 号机场需要飞行  $T_{i,j}$ 的时间。由于风向,地理位置和航空管制的因素, $T_{i,j}$  和  $T_{i,j}$  并不一定相同。

此外,由于飞机降落之后需要例行维修和加油。当一架飞机降落 *k* 号机场时, 需要花费PL的维护时间才能再次起飞。

JS Airways 一共运营 M 条航线, 其中第 i 条直飞航线需要在D<sub>i</sub>时刻从X<sub>i</sub>机场 起飞,不经停,飞往Y;机场。

为了简化问题, 我们假设 JS Airway 可以在 0 时刻在任意机场布置任意多架 加油维护完毕的飞机;为了减少飞机的使用数,我们允许 JS Airways 增开任意多 条临时航线以满足飞机的调度需求。

JYY 想知道,理论上 JS Airways 最少需要多少架飞机才能完成所有这 *M* 个 航班。

#### 【输入格式】

从文件 *flight.in* 中读入数据。

输入一行包含两个正整数 *N* 和 *M*。

接下来一行包含 *N* 个正整数表示每一个机场的飞机维护时间。

接下来 *N* 行, 每行 *N* 个非负整数, 其中第 *i* 行第 *j* 个非负整数为T<sub>i</sub>,, 表示

从 *i* 号机场飞往 *j* 号机场所需要花费的时间。数据保证 T<sub>i</sub> = 0。

接下来 *M* 行, 每行 3 个正整数, 其中第 *i* 行为 X<sub>i</sub>, Y<sub>i</sub>, D<sub>i</sub>, 表示第 *i* 条航线的 起飞机场,降落机场,以及起飞时间。数据保证 $X_i \neq Y_i$ 。

#### 【输出格式】

输出到文件 *flight.out* 中。

输出文件包含一行一个正整数,表示 JS Airways 理论上最少需要的飞机数。

#### 第2页 共7页

#### 【输入样例 1】

【输出样例 1】

2

【输入样例 2】

【输出样例 2】

3

#### 【样例说明】

在第一个样例中,JS Airways 可以在 0 时刻在 2 号机场安排一架飞机并执飞 第 2 条航线(2→1)。此外还需要在 0 时刻在 1 号机场安排一架飞机, 这架飞机 首先执飞第 1 条航线 (1→2), 然后通过临时新增一条航线从 2 号机场起飞飞往 3 号机场,降落 3 号机场之后执飞第 3 条航线 (3→1)。

在第二个样例中,执行完第 1 条航线的飞机无法赶上第 3 条航线的起飞时 间,因此 JS Airways 必须使用 3 架不同的飞机才能完成所有的航班。

#### 【数据规模】

对于 30%的数据满足 $N, M \leq 10$ ;

对于 60%的数据满足 $N, M \leq 100;$ 

对于 100%的数据满足1 ≤ N, M ≤ 500, 0 ≤  $P_i$ ,  $T_{i,j}$  ≤ 10<sup>6</sup>, 1 ≤  $D_i$  ≤ 10<sup>6</sup>.

#### 第3页 共7页

## 无界单词

#### 【故事背景】

JYY 在坐飞机的时候总是喜欢随便写点文字以打发时间。

#### 【问题描述】

对于一个单词 *S*,如果存在一个长度 *l*,满足0 < *l* < length(S),并且使得 S 长度为 *l* 的前缀与 *S* 长度为 *l* 的后缀相同,JYY 则称 S 是有界的。比如"aabaa"

和"ababab"就都是有界的字符串。如果一个单词不存在这样的 *l*, 则 JYY 称之 为无界单词。

现在考虑所有仅由字母 a 和 b 组成的长度为 *N* 的字符串,JYY 想知道

(1) 一共有多少个无界单词?

(2) 这些无界单词中,按字典序排列第 *K* 小的单词是哪一个?

#### 【输入格式】

从文件 *word.in* 中读入数据。一个文件中包含多组测试数据。 第一行包含一个正整数 T,表示测试数据的组数; 接下来  $T$  行, 每行包含两个正整数  $N \nless nK$ , 表示一组测试数据。

#### 【输出格式】

输出到文件 *word.out* 中。 对于每一个测试数据,输出两行。

其中第一行包含一个整数,表示长度为 *N* 的无界单词的数量;

其中第二行包含一个长度为 *N* 的字符串,表示第 *K* 小的无界单词。

#### 【样例输入】

5 5 1

- 5 2
- 5 3
- 5 4
- 5 5

#### 【样例输出】

12

aaaab 12 aaabb 12 aabab 12 aabbb 12 ababb

#### 【数据规模与约定】

对于 20%的数据满足 $N \leq 20$ ;

对于 100%的数据满足  $1 \le T \le 5, 1 \le N \le 64$ 。

输入数据保证,对于任意测试数据,总存在第 *K* 小的无界单词。

## 轻重路径

#### 【故事背景】

JYY 最近学习了一种处理树形结构的高级技巧,叫"轻重路径剖分"。这种技 术会将树中的边划分成轻边和重边。相连的重边会形成一些树上相离的路径。"轻 重路径剖分"可以使得从树上任意一点走到根,都至多只会经过 O(logN) 条不同 的重路径。

#### 【问题描述】

如果你不了解轻重路径剖分,JYY 在这里简单介绍一下:

对于一棵有根树中的任意一个点 u, 我们用size(u)表示其为根的子树中的点 的数量。对于  $u$  的所有孩子中, 我们选出size(·)值最大的孩子  $v$ , 并将边( $u, v$ )设 置成重边,*u* 和其他孩子之间的边我们均设置为轻边。

为了简化问题,这里 JYY 仅考虑一颗 *N* 个点的有根二叉树。这 *N* 个点由 1 到 *N* 编号。并且如果 *u* 存在两个size(⋅)值一样的孩子,则我们默认 *u* 和其左孩子 的连边为重边。

现在 JYY 希望执行额外 *Q* 次删点操作,每次 JYY 会随机删掉一个当前二叉 树的叶子节点,而你则需要动态的维护这棵树的轻重路径剖分。

为了方便输出,你只需要在每次操作后输出所有重边指向的点的权值和即可。

如果删除一个点之后,存在一个点 *u* 拥有两个size(⋅)值一样的孩子,则我们 保持 *u* 在该操作执行之前的重边划分。

#### 【输入格式】

从文件 *heavy.in* 中读入数据。

输入文件的第一行包含一个整数 *N*。

接下来 *N* 行, 第 *i* 行包含两个整数L;, R;, 表示编号为 *i* 的点的左孩子编号 和右孩子编号; L<sub>i</sub> = 0表示点 *i* 没有左孩子, R<sub>i</sub> = 0表示点 *i* 没有右孩子。

 $\hat{p}$  *N*+2 行包含一个整数  $Q$ , 表示 JYY 进行的删点操作。

第 N+3 行包含 Q 个空格分开的正整数,表示 JYY 删去的叶子的编号。

输入数据保证每次删除操作均删除了一个叶子。

#### 【输出格式】

输出到文件 *heavy.out* 中。

输出 *Q*+1 行,每行包含一个整数,表示在轻重路径剖分中所有重边指向的 点的编号的和。其中第一行对应初始的路径剖分,之后的 *Q* 行对应进行了相应 删点操作之后路径划分。

### 【样例输入】

#### 【样例输出】

#### 【数据规模】

对于 30%的数据满足 N ≤ 1,000;

对于 50%的数据满足 $N \le 50,000;$ 

对于 100%的数据满足 N ≤ 200,000。